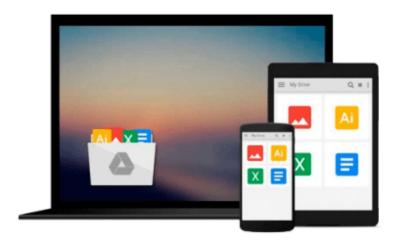

## Learning Tableau - How Data Visualization Brings Business Intelligence to Life

Joshua N. Milligan

Download now

Click here if your download doesn"t start automatically

# Learning Tableau - How Data Visualization Brings Business Intelligence to Life

Joshua N. Milligan

### Learning Tableau - How Data Visualization Brings Business Intelligence to Life Joshua N. Milligan

### **Key Features**

- Create meaningful data visualizations and dashboards in Tableau
- Analyze and display your data effectively using Tableau
- Extend the value and functionality of your data with this step-by-step guide

### **Book Description**

In the professional world, turning massive amounts of data into something that can be seen and understood is vitally important. This is where Tableau steps in. It has emerged as a clear leader in data visualization because it translates your actions into a database query and expresses the response graphically.

It also has the unique ability to do ad hoc analysis of millions of rows of data in just a matter of seconds with Tableau's Data Engine. Tableau is a rare software platform that is intuitive and even fun to use, which also enables you to dive deep into answering complex questions about your data.

Starting with creating your first dashboard in Tableau 9.0, this book will let you in on some useful tips and tricks, teach you to tell data stories using dashboards, and teach you how to share these data stories. Practical examples along with detailed explanations of how and why various techniques work will help you learn and master Tableau quickly.

### What you will learn

- Explore and analyze your data by creating basic and advanced data visualizations
- Fix data problems, enhance your analysis, and create rich interactivity using custom calculations
- Perform effective analysis by joining and blending data from different sources
- Enhance your visualizations with custom formatting, labels, and annotations
- Explore advanced topics such as sheet swapping, custom maps, and LOD calculations
- Create meaningful dashboards in Tableau
- Extend the value and functionality of your data
- Share your data story using story points and fully interactive dashboards

### **About the Author**

Joshua N. Milligan has been a consultant with Teknion Data Solutions since 2004, where he currently serves as a team leader and project manager. With a strong background in software development and custom .NET solutions, he uses a blend of analytical and creative thinking in BI solutions, data visualization, and data storytelling. His years of consulting have given him hands-on experience in all aspects of the BI development cycle, including data modeling, ETL, enterprise deployment, data visualization, and dashboard design. In 2014, Joshua was named a Tableau Zen Master, the highest recognition of excellence from Tableau Software. As a Tableau-accredited trainer, mentor, and leader in the online Tableau community, he is passionate about helping others gain insights into their data.

### **Table of Contents**

- 1. Creating Your First Visualizations and Dashboard
- 2. Working with Data in Tableau
- 3. Moving from Foundational to Advanced Visualizations
- 4. Using Row-level and Aggregate Calculations
- 5. Table Calculations
- 6. Formatting a Visualization to Look Great and Work Well
- 7. Telling a Data Story with Dashboards
- 8. Adding Value to Analysis Trends, Distributions, and Forecasting
- 9. Making Data Work for You
- 10. Advanced Techniques, Tips, and Tricks
- 11. Sharing Your Data Story

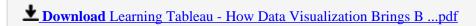

Read Online Learning Tableau - How Data Visualization Brings ...pdf

### Download and Read Free Online Learning Tableau - How Data Visualization Brings Business Intelligence to Life Joshua N. Milligan

### From reader reviews:

#### **Michelle Porter:**

The book Learning Tableau - How Data Visualization Brings Business Intelligence to Life can give more knowledge and also the precise product information about everything you want. Why then must we leave the best thing like a book Learning Tableau - How Data Visualization Brings Business Intelligence to Life? Several of you have a different opinion about publication. But one aim that will book can give many info for us. It is absolutely suitable. Right now, try to closer with the book. Knowledge or details that you take for that, you can give for each other; you can share all of these. Book Learning Tableau - How Data Visualization Brings Business Intelligence to Life has simple shape however you know: it has great and big function for you. You can appear the enormous world by start and read a e-book. So it is very wonderful.

#### **Shane Ward:**

Here thing why that Learning Tableau - How Data Visualization Brings Business Intelligence to Life are different and dependable to be yours. First of all examining a book is good but it depends in the content of it which is the content is as tasty as food or not. Learning Tableau - How Data Visualization Brings Business Intelligence to Life giving you information deeper since different ways, you can find any book out there but there is no reserve that similar with Learning Tableau - How Data Visualization Brings Business Intelligence to Life. It gives you thrill examining journey, its open up your eyes about the thing in which happened in the world which is possibly can be happened around you. You can bring everywhere like in park, café, or even in your approach home by train. If you are having difficulties in bringing the published book maybe the form of Learning Tableau - How Data Visualization Brings Business Intelligence to Life in e-book can be your alternate.

### **Bonnie Abramowitz:**

Hey guys, do you wishes to finds a new book to read? May be the book with the concept Learning Tableau - How Data Visualization Brings Business Intelligence to Life suitable to you? Typically the book was written by well known writer in this era. Typically the book untitled Learning Tableau - How Data Visualization Brings Business Intelligence to Lifeis a single of several books in which everyone read now. This kind of book was inspired lots of people in the world. When you read this guide you will enter the new dimensions that you ever know before. The author explained their plan in the simple way, and so all of people can easily to understand the core of this reserve. This book will give you a lot of information about this world now. To help you to see the represented of the world within this book.

### **Christopher Jorge:**

That guide can make you to feel relax. This book Learning Tableau - How Data Visualization Brings Business Intelligence to Life was colourful and of course has pictures around. As we know that book Learning Tableau - How Data Visualization Brings Business Intelligence to Life has many kinds or category.

Start from kids until young adults. For example Naruto or Investigator Conan you can read and think that you are the character on there. Therefore not at all of book usually are make you bored, any it makes you feel happy, fun and loosen up. Try to choose the best book for you and try to like reading that.

Download and Read Online Learning Tableau - How Data Visualization Brings Business Intelligence to Life Joshua N. Milligan #T2J90HZDPXY

### Read Learning Tableau - How Data Visualization Brings Business Intelligence to Life by Joshua N. Milligan for online ebook

Learning Tableau - How Data Visualization Brings Business Intelligence to Life by Joshua N. Milligan Free PDF d0wnl0ad, audio books, books to read, good books to read, cheap books, good books, online books, books online, book reviews epub, read books online, books to read online, online library, greatbooks to read, PDF best books to read, top books to read Learning Tableau - How Data Visualization Brings Business Intelligence to Life by Joshua N. Milligan books to read online.

### Online Learning Tableau - How Data Visualization Brings Business Intelligence to Life by Joshua N. Milligan ebook PDF download

Learning Tableau - How Data Visualization Brings Business Intelligence to Life by Joshua N. Milligan Doc

Learning Tableau - How Data Visualization Brings Business Intelligence to Life by Joshua N. Milligan Mobipocket

Learning Tableau - How Data Visualization Brings Business Intelligence to Life by Joshua N. Milligan EPub